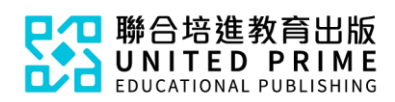

## 《初中數學與生活》

## 電子課本使用簡介(學生版)

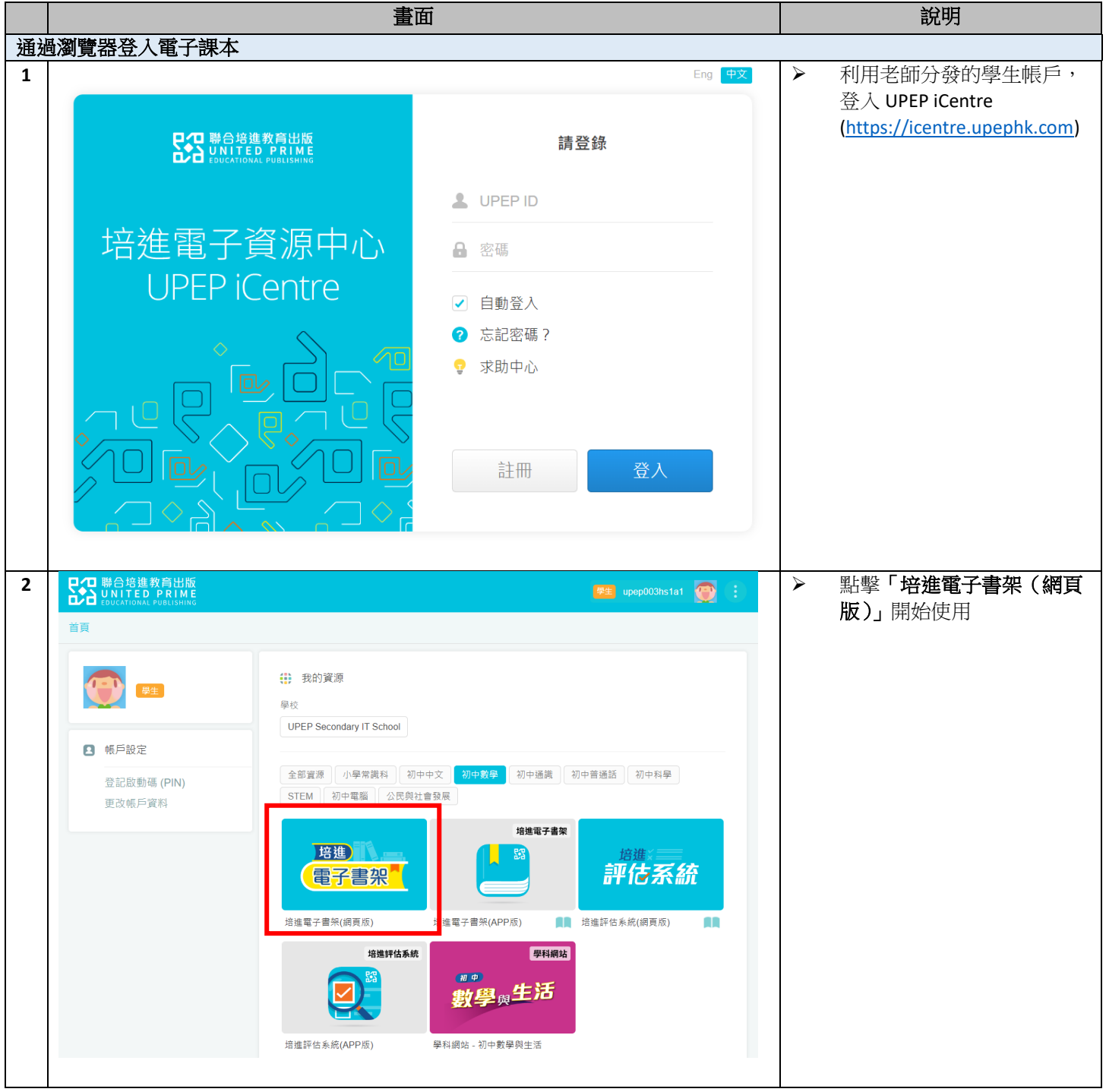

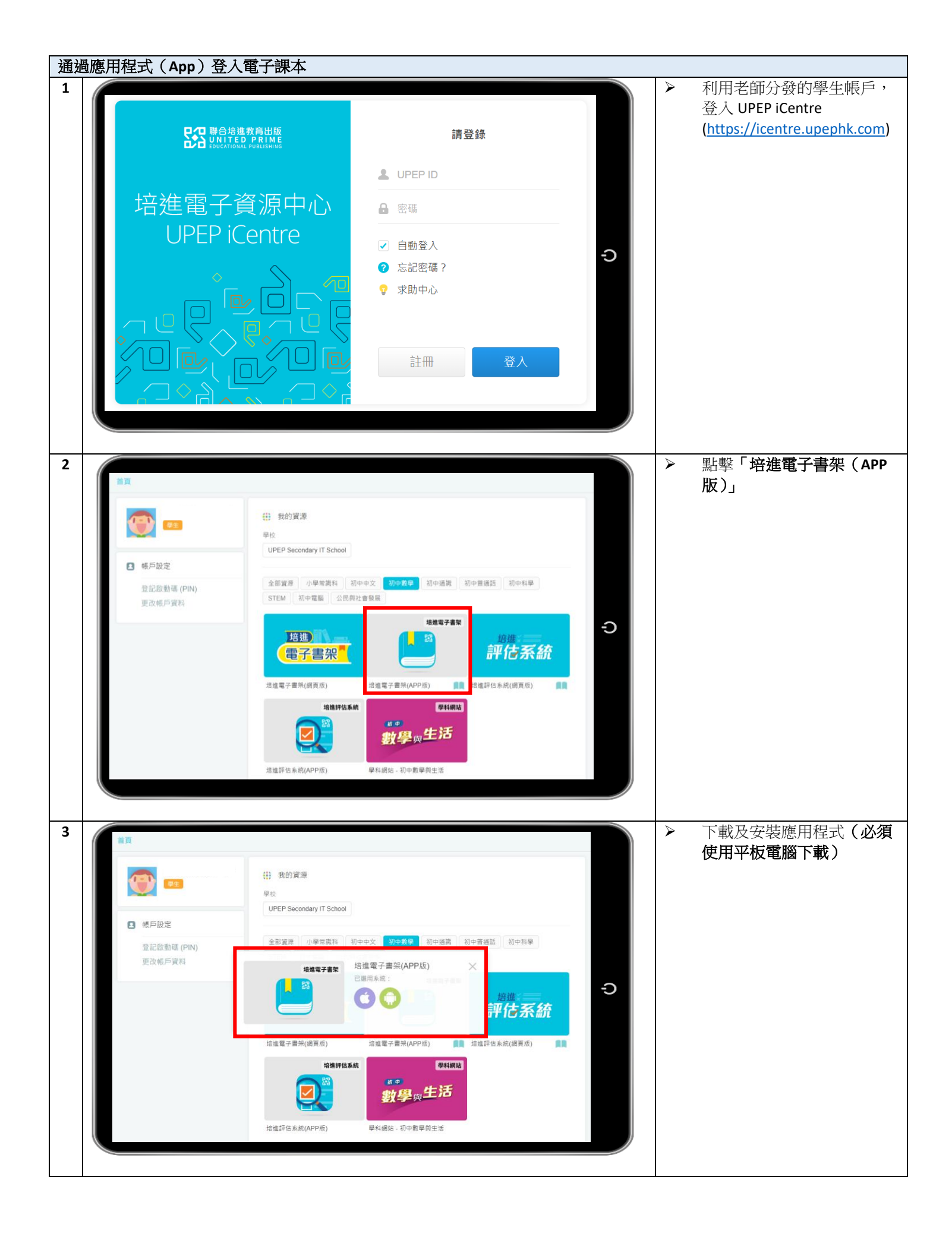

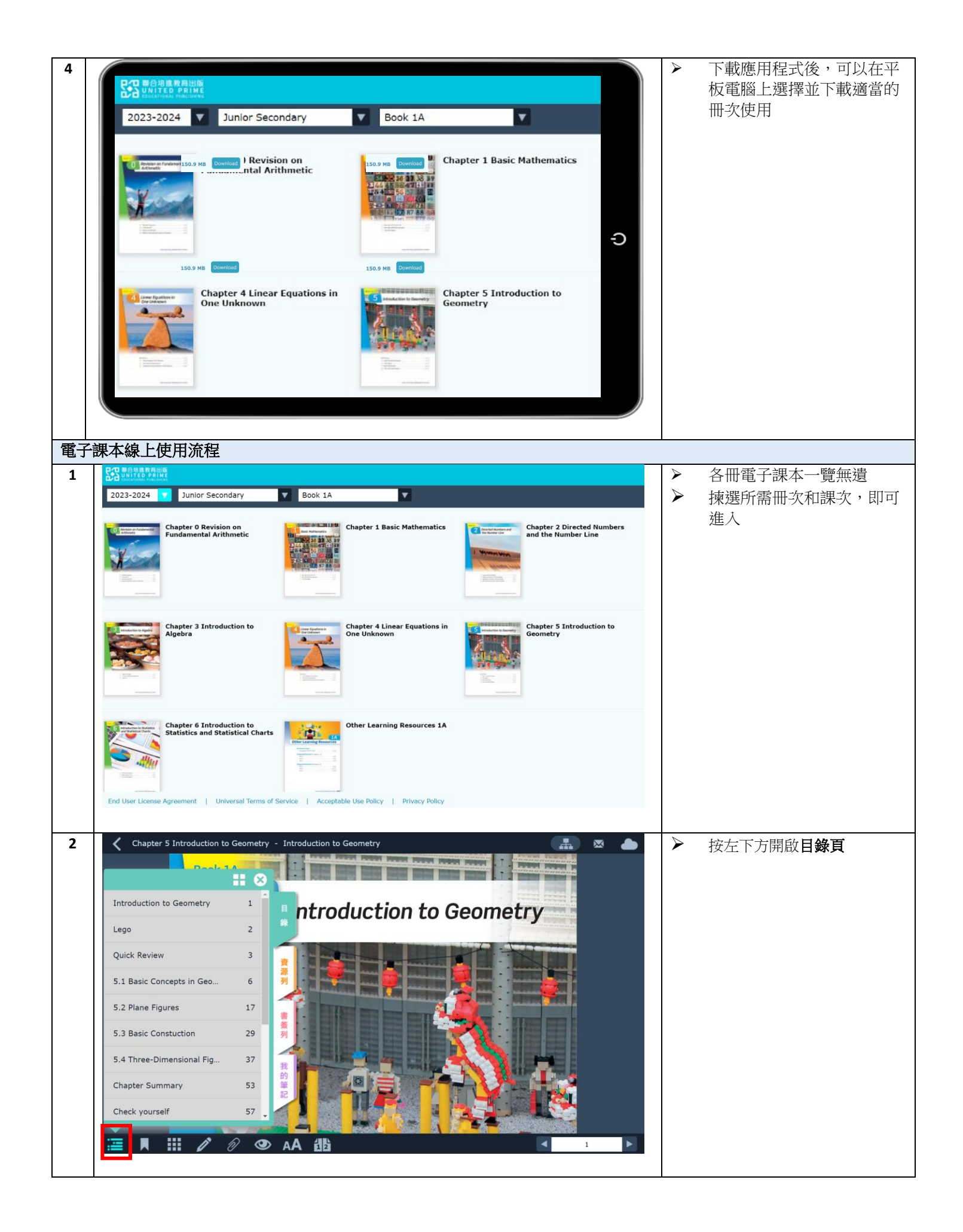

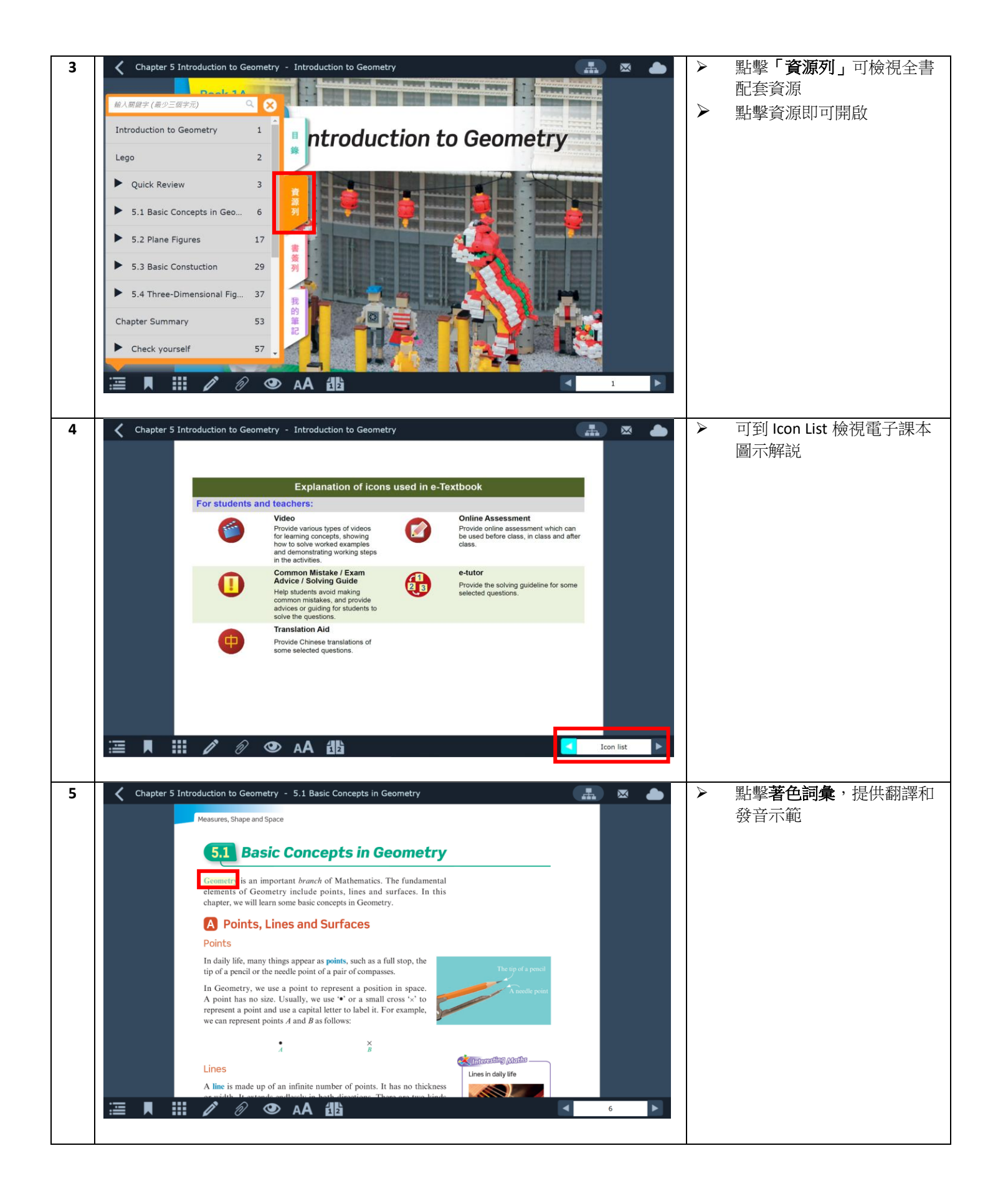

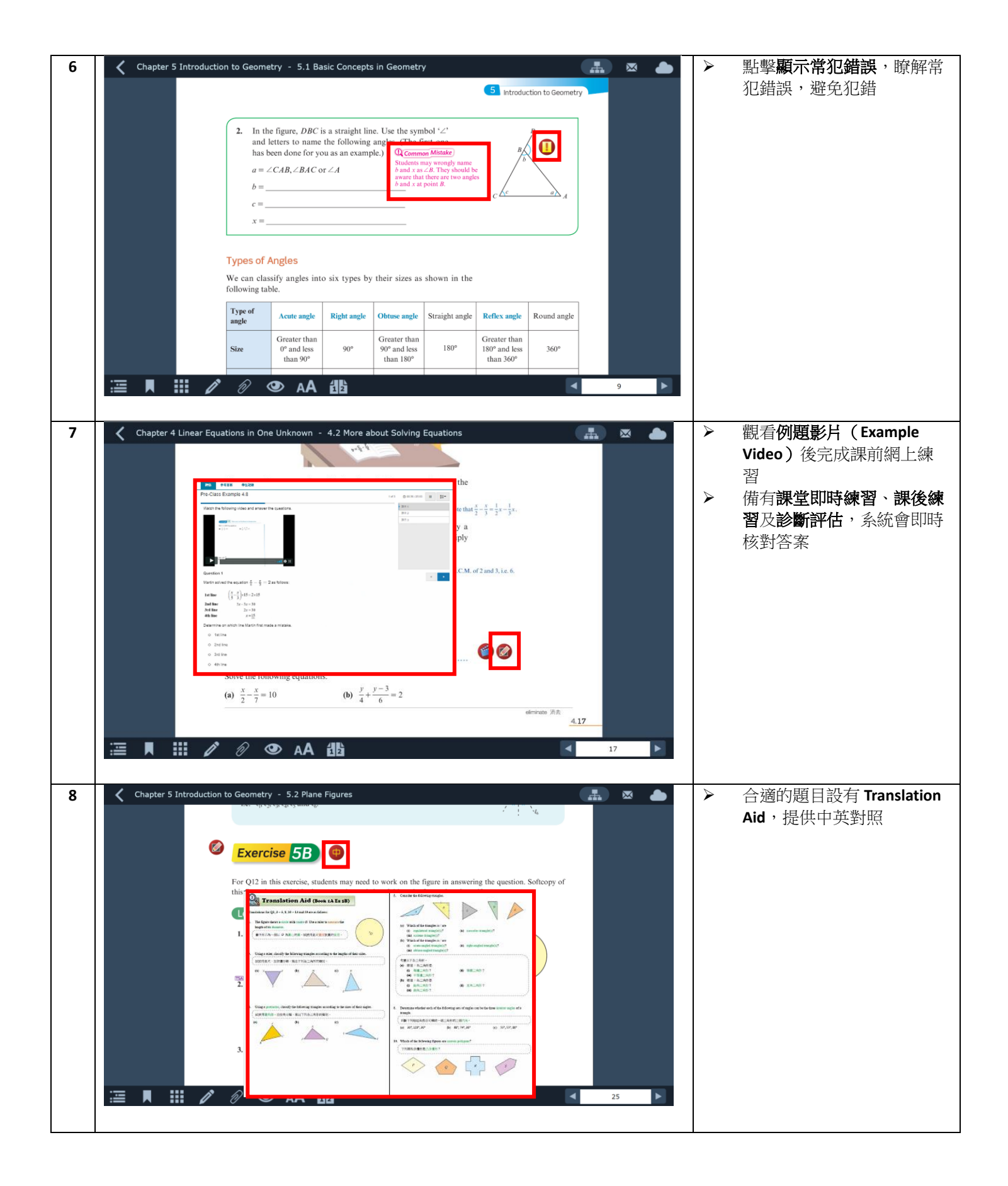

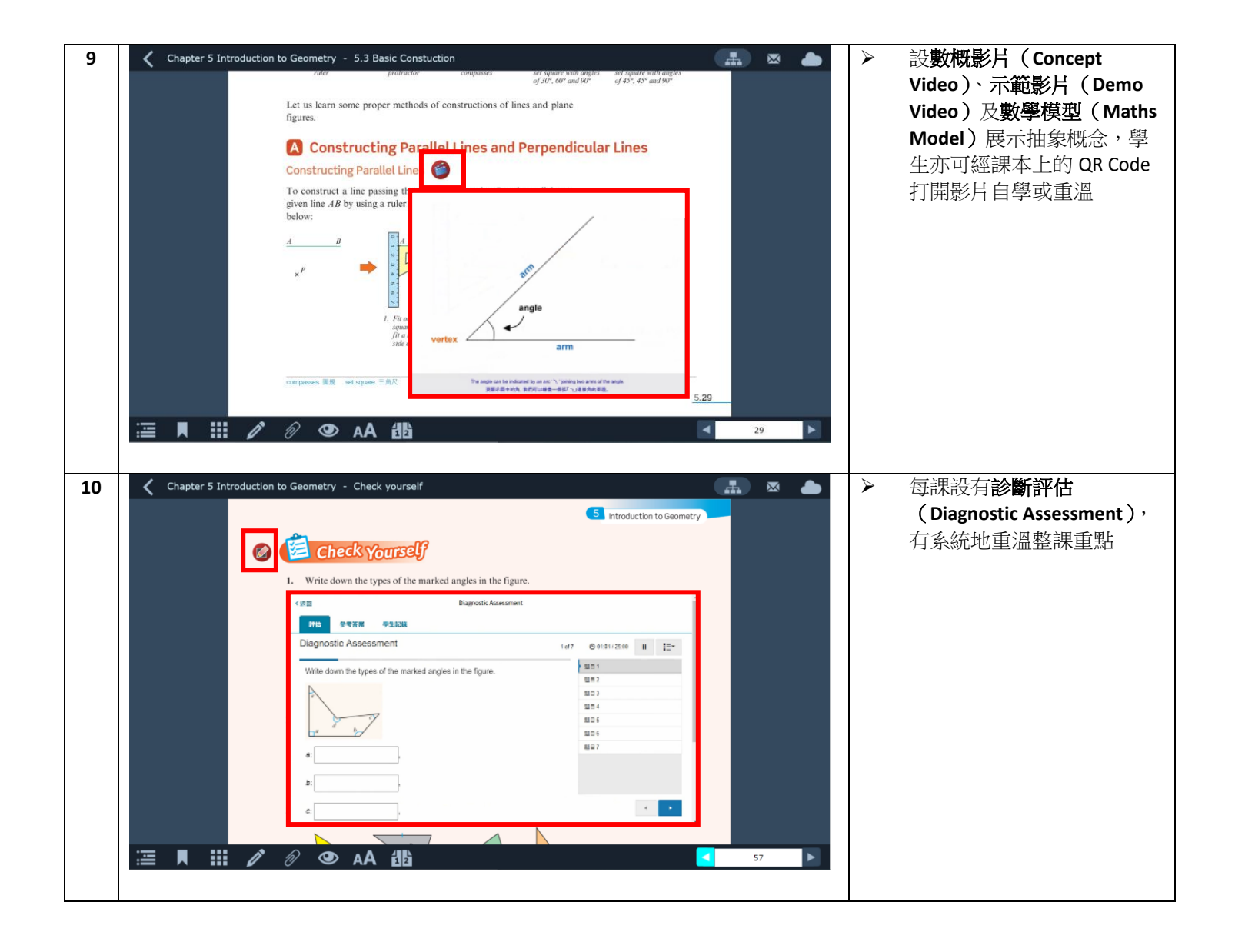